# Transport Mechaniczny i Pneumatyczny Materiałów Rozdrobnionych ćwiczenia

...................... ............................................

Nr zestawu Nazwisko i Imię

## **Zadanie nr 1-TP:** *Transport pneumatyczny niskociśnieniowy*

Wykonać obliczenia bilansowe ilości popiołu lotnego wytrącanego w elektrofiltrze oraz obliczyć stratę ciśnienia, zgodnie z zaproponowanym algorytmem obliczeń (załącznik 1), w pojedynczej linii instalacji niskociśnieniowego transportu pneumatycznego popiołu lotnego z leja pyłowego do zbiornika pośredniego przy zastosowaniu aparatu wydmuchowego. Zaproponować wielkość zbiornika pośredniego.

Narysować schemat całej instalacji w przyjętej podziałce zgodnie z danymi opisującymi geometrię instalacji.

Przeanalizować uzyskane wyniki obliczeń odnośnie do poprawności pracy instalacji transportu popiołu do zbiornika.

Tabela 1. Dane do obliczeń

| Lp.                | Wielkość                                                                                   | Oznaczenie                 | Jednostka               | Wartość        |
|--------------------|--------------------------------------------------------------------------------------------|----------------------------|-------------------------|----------------|
| 1.                 | Nr danych                                                                                  |                            |                         |                |
| 2.                 | Typ kotła                                                                                  | <b>OP 230</b>              |                         |                |
| 3.                 | Rodzaj spalanego paliwa                                                                    | węgiel kamienny            |                         |                |
| $\boldsymbol{4}$ . | Zużycie paliwa                                                                             | $\dot{B}$                  | Mg/h                    |                |
| 5.                 | Wartość opałowa paliwa                                                                     | $Q_i^r$                    | MJ/kg                   |                |
| 6.                 | Zawartość popiołu w paliwie                                                                | $A^r$                      | %                       |                |
| 7.                 | Zawartość części palnych w popiele (strata<br>niecałkowitego spalania)                     | $c_p$                      | $\%$                    |                |
| 8.                 | Udział tlenu w spalinach za kotłem                                                         | O <sub>2</sub>             | $\%$                    |                |
| 9.                 | Udział popiołu unoszonego (przez spaliny) z<br>komory paleniskowej do kanałów kotła        | $a_{\mu}$                  |                         | 0,81           |
| 10.                | Skuteczność działania elektrofiltru (EF)                                                   | $\eta$                     | %                       | 99,0           |
| 11.                | Ilośc lei pod EF (ilość stref)                                                             | $\boldsymbol{N}$           |                         | 3              |
| 12.                | Średnica wewnętrzna rurociągu                                                              | $D_{\scriptscriptstyle W}$ | mm                      | 70             |
| 13.                | Prędkość powietrza w rurociągu                                                             | ${\mathcal W}$             | m/s                     |                |
| 14.                | Temperatura solgazu w rurociągu                                                            | t                          | $\rm ^{o}C$             | 70             |
| 15.                | Nadciśnienie na wylocie z dyfuzora aparatu                                                 | $p_{D}$                    | kPa                     |                |
|                    | wydmuchowego                                                                               |                            |                         |                |
| 16.                | Nadciśnienie w zbiorniku pośrednim                                                         | $p_z$                      | Pa                      | 200            |
|                    | (odbiorczym)<br>Ciśnienie otoczenia                                                        |                            |                         |                |
| 17.                |                                                                                            | $P_o \cong P_u$            | hPa                     | 1013           |
| 18.                | Gęstość powietrza w warunkach umownych<br>$(P_u = 101325 \text{ Pa}, T_u = 273 \text{ K})$ | $\rho_u$                   | $\text{kg}/\text{um}^3$ | 1,2928         |
| 19.                | Długość poziomego odcinka rurociągu                                                        | L                          | m                       | 40             |
| 20.                | Wysokość pionowego odcinka rurociągu                                                       | H                          | m                       | 10             |
| 21.                | Współczynnik oporu dla powietrza                                                           | $\lambda$                  |                         | 0,020          |
| 22.                | Współczynnik strat miejscowych dla kolana o<br>kacie 90°                                   | $\mathcal{L}_k$            |                         | 0,30           |
| 23.                | Ilość kolan o kącie 90°                                                                    | $n_k$                      |                         | $\overline{4}$ |
| 24.                | Współczynnik Gasterstaedta dla oporu<br>liniowego                                          | $k_G^l$                    |                         | 1,00           |
| 25.                | Współczynnik Gasterstaedta dla oporu<br>miejscowego                                        | $k_G^m$                    |                         | 0,80           |

Tabela 2. Wyniki obliczeń

| Lp.        | Wielkość                                                                                                | Oznaczenie              | Jednostka                             | Wartość |
|------------|----------------------------------------------------------------------------------------------------|-------------------------|---------------------------------------|---------|
| 1.         | Współczynnik nadmiaru powietrza                                                                         | n                       |                                       |         |
| 2.         | Teoretyczne zapotrzebowanie powietrza do                                                                | $V_p^t$                 | $um^3/kg$                             |         |
|            | spalenia 1 kg węgla o danej wartości opałowej                                                           |                         |                                       |         |
| 3.         | Teoretyczna objętość spalin wilgotnych ze spalenia<br>1 kg węgla o danej wartości opałowej $(n = 1)$    | $V^{\textit{t}}_{\min}$ | $um^3/kg$                             |         |
| 4.         | Rzeczywista objętość spalin wilgotnych ze spalenia<br>1 kg węgla o danej wartości opałowej przy $n > 1$ | $V^t$                   | $um^3/kg$                             |         |
| 5.         | Strumień objętości spalin wilgotnych w<br>warunkach umownych                                            | $\dot{V}_u$             | $um^3/h$                              |         |
| 6.         | Unos pyłu z komory paleniskowej kotła                                                                   | $\overline{\dot{U}}_p$  | kg/h                                  |         |
| 7.         | Strumień masy pyłu osadzonego w EF                                                                      | $\overline{\dot{M}}_e$  | kg/h                                  |         |
| 8.         | Średni strumień masy pyłu osadzającego się w<br>jednym leju EF                                          | $\dot{M}_{l}$           | kg/h                                  |         |
| 9.         | Emisja pyłu z EF                                                                                        | $\dot{E}_p$             | kg/h                                  |         |
| 10.        | Stężenie pyłu za EF w warunkach umownych                                                                | $S_p$                   | $mg/\text{um}^3$                      |         |
| 11.        | Przekrój rurociągu                                                                                      | $\boldsymbol{A}$        | m <sup>2</sup>                        |         |
| 12.        | Strumień objętości powietrza w rurociągu                                                                | $q_V$                   | $m^3/s$                               |         |
| 13.        | Bezwzględna temperatura powietrza                                                                       | $\overline{T}$          | K                                     |         |
| 14.        | Średnie ciśnienie absolutne (statyczne) w                                                               | $\boldsymbol{P}$        | Pa                                    |         |
|            | rurociągu                                                                                               | $\rho$                  | $\frac{\text{kg/m}^3}{\text{kg/m}^3}$ |         |
| 15.<br>16. | Średnia gęstość powietrza w rurociągu<br>Strumień masy powietrza                                        |                         |                                       |         |
|            |                                                                                                    | $q_m$                   | kg/s                                  |         |
| 17.        | Koncentracja masowa pyłu                                                                                | $\mu_{m}$               |                                       |         |
| 18.        | Ciśnienie dynamiczne powietrza w rurociągu                                                              | $p_d$                   | Pa                                    |         |
| 19.        | Strata ciśnienia spowodowana przepływem<br>powietrza przez opór liniowy                                 | $\Delta p_{g}^{l}$      | Pa                                    |         |
| 20.        | Strata ciśnienia spowodowana przepływem<br>solgazu przez opory miejscowe (kolana 90°)                   | $\Delta p_g^m$          | Pa                                    |         |
| 21.        | Strata ciśnienia spowodowana przepływem<br>solgazu przez opór liniowy                                   | $\Delta p_m^l$          | Pa                                    |         |
| 22.        | Strata ciśnienia spowodowana przepływem                                                                 | $\Delta p_m^m$          | Pa                                    |         |
| 23.        | solgazu przez opory miejscowe (kolana)<br>Spadek ciśnienia konieczny na podniesienie                    | $\Delta p_m^h$          | Pa                                    |         |
|            | transportowanego materiału na wysokość H                                                                |                         |                                       |         |
| 24.        | Całkowita strata ciśnienia w instalacji TP                                                              | $\Delta p_m$            | Pa                                    |         |
| 25.        | Obliczeniowa różnica ciśnienia                                                                          | $\Delta p_{o}$          | Pa                                    |         |

## **Transport Mechaniczny i Pneumatyczny Materiałów Rozdrobnionych**

ćwiczenia

Zadanie 1-TP *Transport pneumatyczny niskociśnieniowy*

# **Załącznik 1:** *Algorytm obliczeń*

#### **I. Parametry strumienia zapylonych spalin**

1. Współczynnik nadmiaru powietrza

$$
n = \frac{20.9}{20.9 - O_2}
$$

2. Teoretyczne zapotrzebowanie powietrza do spalenia 1 kg węgla o danej wartości opałowej

$$
V_p^t = \frac{1,012}{4186.8} Q_i^r + 0.5, \qquad \text{um}^3/\text{kg}
$$

gdzie:  $Q_i^r$  [kJ/kg].

3. Teoretyczna objętość spalin wilgotnych ze spalenia 1 kg węgla o danej wartości opałowej  $(n=1)$ 

$$
V_{\min}^t = \frac{0.89}{4186.8} Q_i^r + 1.65 \,, \qquad \qquad \text{um}^3/\text{kg}
$$

gdzie:  $Q_i^r$  [kJ/kg].

4. Rzeczywista objętość spalin wilgotnych ze spalenia 1 kg węgla o danej wartości opałowej przy  $n > 1$ 

$$
V^t = V_{\min}^t + (n-1)V_p^t \qquad \qquad \text{um}^3/\text{kg}
$$

5. Strumień objętości spalin wilgotnych w warunkach umownych

$$
\dot{V}_u = \dot{B}V^t, \qquad \qquad \text{um}^3/\text{h}
$$

gdzie:  $\dot{B}$  [kg/h],  $\dot{V}_u' = \dot{V}_u / 3600$ 

6. Unos pyłu z komory paleniskowej kotła [PN-87/M-34129. Odpylacze kotłowe. s.12]

$$
\dot{U}_p = a_u \dot{B} \frac{A^r}{100 - c_p},
$$
 kg/h

gdzie:  $a_u = 0.81$ ,  $\dot{B}$  [kg/h].

7. Strumień masy pyłu osadzonego w EF

$$
\dot{M}_e = \dot{U}_p \frac{\eta}{100},
$$
 kg/h

8. Średni strumień masy pyłu osadzającego się w jednym leju EF (przyjęto równomierny rozkład pyłu na leje)

$$
\dot{M}_l = \frac{\dot{M}_e}{N},
$$
 kg/h

9. Stężenie pyłu za EF w warunkach umownych

$$
s_p = 10^6 \frac{\dot{E}_p}{\dot{V}_u}, \qquad \qquad \text{mg/cm}^3
$$

Na podstawie opracowania dr inż. E. Nowaczewskiego grudzień 2017

 $um^3/s$ 

gdzie:  $\dot{E}_p =$ .......... kg/h.

#### **II. Instalacja transportu pneumatycznego**

1. Średnia gęstość powietrza w rurociągu

$$
\rho = \rho_u \frac{P}{P_u} \frac{T_u}{T}, \qquad \text{kg/m}^3
$$

 $)/2$ , Pa

gdzie:  $P = P_o + (p_p + p_z)$ 

$$
T = \dots \dots \dots K.
$$

2. Koncentracja masowa pyłu

$$
\mu_m = \frac{\dot{M}_l/3600}{q_m},
$$
 kg/kg

gdzie:  $q_m =$ .......... kg/s.

3. Strata ciśnienia spowodowana przepływem powietrza przez opór liniowy

$$
\Delta p_s^l = \lambda \frac{L+H}{D_w} p_d, \qquad \qquad \text{Pa}
$$

gdzie:  $p_d =$ .......... **Pa.** 

4. Strata ciśnienia spowodowana przepływem powietrza przez opory miejscowe (kolana 90º)

$$
\Delta p_s^m = n_k \mathcal{G}_k \ p_d \,, \tag{Pa}
$$

- 5. Strata ciśnienia spowodowana przepływem solgazu przez opór liniowy  $(1 + k_G^l \mu_m),$ *G l g*  $\Delta p_m^l = \Delta p_g^l \left( 1 + k_G^l \mu_m \right)$ , Pa
- 6. Strata ciśnienia spowodowana przepływem solgazu przez opory miejscowe (kolana)  $(1 + k_G^m \mu_m),$ *G m g*  $\Delta p_m^m = \Delta p_g^m \left( 1 + k_G^m \mu_m \right),$  Pa
- 7. Spadek ciśnienia konieczny na podniesienie transportowanego materiału na wysokość *H*

$$
\Delta p_m^h = Hg \rho_s \mu_V = Hg \rho \mu_m, \qquad \qquad \text{Pa}
$$

8. Całkowita strata ciśnienia w instalacji TP

$$
\Delta p_m = \Delta p_m^l + \Delta p_m^m + \Delta p_m^h, \qquad \qquad \text{Pa}
$$

9. Obliczeniowa różnica ciśnienia w instalacji

$$
\Delta p_o = p_D - (\Delta p_m + p_z),
$$
 Pa

10. Podać interpretację dla uzyskanego wyniku  $\Delta p_o$  to jest dla  $\Delta p_o = 0$  lub  $\Delta p_o > 0$ albo  $\Delta p_o < 0$  przy  $p_D = \text{const.}$ 

## **Zadanie 1-TP**

Rysunki aparatu wydmuchowego i niskociśnieniowej instalacji transportu popiołu

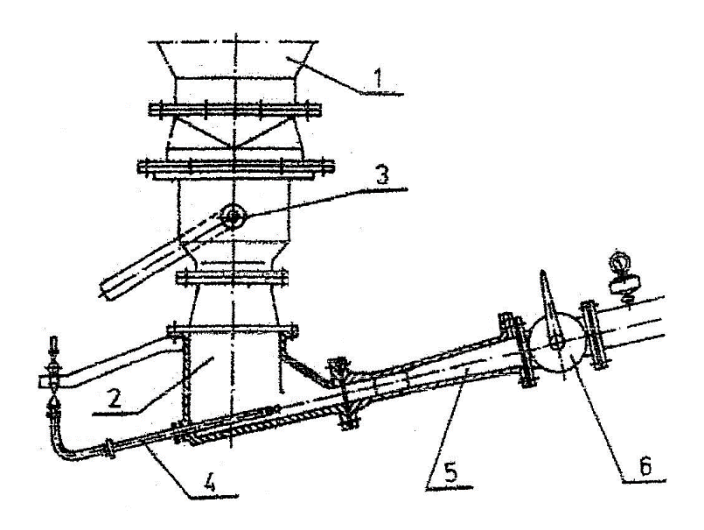

Aparat wydmuchowy do odpopielania tłocznego: 1 - lej popiołowy, 2 komora aparatu, 3 - zasuwa odcinająca, 4 - dysza sprężonego powietrza, 5 dyfuzor, 6 - zawór odcinający [4]

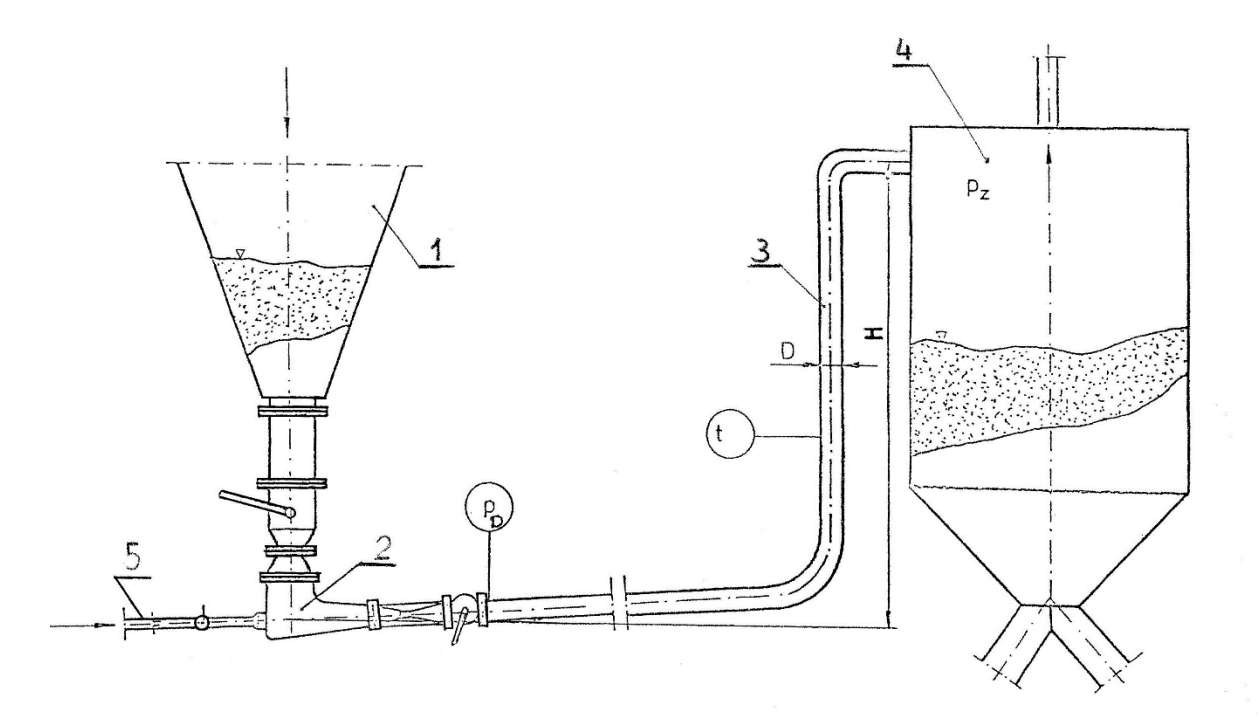

Schemat instalacji niskociśnieniowego transportu pneumatycznego popiołu lotnego: 1 - lej elektrofiltru, 2 - aparat wydmuchowy, 3 - rurociąg transportu pneumatycznego, 4 - pośredni zbiornik popiołu, 5 - instalacja sprężonego powietrza.